LabCont1: Laboratorio di Controlli 1 II Trim. 2007

Lezione 8 — 14 Febbraio

Docente: Luca Schenato Stesori: Lunardi Luciano,Visentin Giovanni e Spoladore Marco

# 8.1 Progettazione PID in frequenza

Si voglia ora trattare una metodologia per la progettazione dei PID nel campo della frequenza.

Si vogliono ricavare in base al margine di fase  $(\phi_{MF})$  e alla frequenza di taglio  $\omega_c$  che deve fornire il controllore, dati il tempo di assestamento  $T_a$  e la sovraelongazione M. Si deve quindi calcolare  $C(s)$  tale da soddisfare le seguenti condizioni:

$$
|P(j\omega_c)||C(j\omega_c)| = 1
$$
\n(8.1)

$$
\angle C(j\omega_c) + \angle P(j\omega_c)) = \phi_{MF} - 180^\circ \tag{8.2}
$$

La struttura del controllore  $C(s)$  che si vuole ottenere è quella di un controllore PID in rappresentazione parallela:

$$
C(s) = K_P(1 + \frac{1}{T_{IS}} + \frac{s}{1 + T_{LS}}T_D)
$$
  

$$
\approx K_P(1 + \frac{1}{T_{IS}} + sT_D), \qquad T_L < T_D
$$
 (8.3)

Trascurando inizialmente il polo in alta frequenza  $p = -1/T_L$ , si arriva ad una condizione in cui si hanno 3 incognite  $(K_P, T_I, T_D)$  e le due Equazioni (8.1)-(8.2), avendo quindi infinite scelte possibili per  $(K_P, T_I, T_D)$  che soddisfano le specifiche. Ora, si poó scrivere  $C(s)$  tramite modulo e fase:

$$
C(j\omega_c) = Ae^{j\theta} \tag{8.4}
$$

dove  $A = |C(j\omega_c)| e \theta = \angle C(j\omega_c)$ . Si arriva alla seguente forma di scrittura per C(s)

$$
C(j\omega_c) = K_P(1 + \frac{1}{T_I j\omega_c} + j\omega_c T_D) = K_P(1 + j(T_D \omega_c - \frac{1}{T_I \omega_c}))
$$
\n(8.5)

dove e' stata evidenziata la parte reale e la parte immaginaria parte reale e immaginaria.

$$
\tan(\theta) = \frac{Im[C(j\omega_c)]}{Re[C(j\omega_c)]} = \frac{K_P(T_D\omega_c - \frac{1}{T_I\omega_c})}{K_P} = T_D\omega_c - \frac{1}{T_I\omega_c}
$$
(8.6)

Si noti inoltre che:

$$
\tan(\theta) = \tan(\Phi_{MF} - 180^{\circ} - \angle P(j\omega_c))
$$
\n(8.7)

Dalla (8.6) e (8.7) segue:

$$
T_D \omega_c - \frac{1}{T_I \omega_c} = \tan(\phi_{MF} - 180^\circ - \angle P(j\omega_c))
$$
\n(8.8)

dove tutti i termini sono noti ad escusione di  $T_D$  e  $T_I$ . Pioché il numero delle incognite è maggiore del numero delle equazioni, si deve scegliere la relazione tra  $T_I$  e  $T_D$  in modo appropriato. Tenendo conto che vogliamo  $1/T_I \ll 1/T_D$  per far si che i due poli non interferiscano tra di loro come visto nella lezione precedente, ma allo stesso tempo  $1/T_I$  grande per avere una veloce reizione dei disturbi in ingresso, si impone la seguente relazione tra i due parametri in analisi:

$$
T_I = \alpha T_D \tag{8.9}
$$

con  $3 < \alpha < 10$  ( generalmente  $\alpha = 6$  ). Il parametro Sostituendo  $T_I$  nell'equazione (8.6) si ottiene:

$$
\tan(\theta) = T_D \omega_c - \frac{1}{\alpha T_D \omega_c} \tag{8.10}
$$

Da cui:

$$
\alpha T_D \omega_c \tan(\theta) = \alpha T_D^2 \omega_c^2 - 1 \tag{8.11}
$$

Si ricava il valore di  $T_D$  semplificando l'equazione precedente e ottenendo

$$
T_D^2 - \frac{\alpha T \tan(\theta)\omega_c}{\alpha \omega_c^2} T_D - \frac{1}{\alpha \omega_c^2} = 0
$$
\n(8.12)

da cui si ha l'espressione desiderata:

$$
T_D^2 - \frac{\tan(\theta)}{\omega_c} T_D - \frac{1}{\alpha \omega_c^2} = 0
$$

ovvero la prima delle equazioni fondamentali per ricavare il valore dei quattro parametri  $(K_P, T_I, T_D, T_L)$  che caratterizzano il controllore.

La seconda equazione fondamentale é data dalla relazione tra  $T_I$  e  $T_D$  trovata precedentemente, ovvero

$$
T_I = \alpha T_D
$$

Per ottenere l'espressione analitica per  $(K_P)$  si sfrutta l'equazione del modulo del controllore:

$$
|C(j\omega_c)| = K_P \sqrt{1 + (T_D \omega_c - \frac{1}{T_I \omega_c})^2}
$$
\n(8.13)

e in base a quanto assunto nell' equazione  $(8.1)$  si ricava per  $(K_P)$  la seguente espressione:

$$
K_P = \frac{1}{|P(j\omega_c)|\sqrt{1 + (T_D\omega_c - \frac{1}{T_I\omega_c})^2}}
$$

che risulta essere la terza equazione fondamentale.

Per quel che riguarda la scelta del parametro  $T_L$  dobbiamo avere  $T_L \ll T_D$  perche<sup>-</sup> l'approssimazione precedente sia corretta, d'altra parte non dobbiamo sciegliere  $T_L$  troppo piccolo per non aplificare troppo il rumore di uscita alle alte frequenze. Di conseguenza si utilizza una relazione di proporzionalità tra i termini  $T_L$  e  $T_D$  del tipo:

$$
\frac{1}{T_l} = \beta \frac{1}{T_D}
$$

dove  $3 < \beta < 15$  ( in genere 8-10).

Quella appena presentata è una tecnica alternativa a quella basata sul luogo delle radici per il calcolo delle specifiche del PID, conoscendo  $\omega_c$  e  $\phi_{MF}$  (o scelti affinché il controllore soddisfi le specifiche assegnate).

Questa tecnica ha un funzionamento migliore in quanto tiene conto anche dell'effetto degli zeri e di tutti i poli. L'unica difficoltá in fase di progettazione si riduce quindi nella scelta di α e β che in genere vengono tarati in base a simulazioni o verifiche sperimentali. Infatti, come detto in precedenza:

- per valori di  $\beta$  elevati si elimina il rumore ma si peggiora il  $\phi_{MF}$
- per valori di  $\alpha$  elevati si aumenta la sovraelongazione.

### 8.1.1 Configurazioni PID

La seguente configurazione rappresenta la retroazione standard del processo con controllore PID:

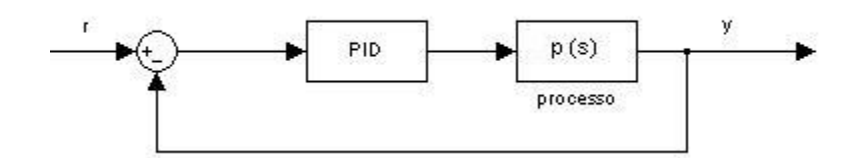

Figura 8.1. Processo controllato da PID

Avendo in entrata un ingresso un gradino la parte derivativa del PID ( $\frac{T_D s}{1+sT_L}$ , considerata

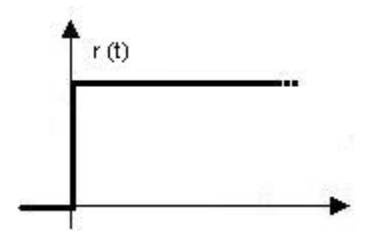

Figura 8.2. Gradino in ingresso

reale e propria)a causa del polo in alta frequenza genera un impulso nel segnale di controllo inversamente proporzionale a  $\frac{1}{T_L}$ .

In figura(8.3) si può notare la presenza dell'impulso nell' origine.

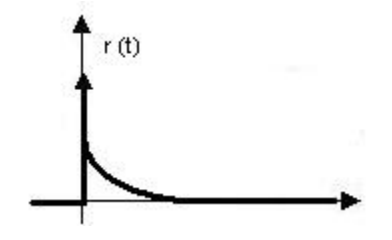

Figura 8.3. Risposta al gradino:configurazione PID

### 8.1.2 Configurazione PI-D

Con questa configurazione si elimina la presenza dell'impulso nel segnale di controllo. Questa caratteristica é molto utile soprattutto in presenza di attuatori, poiché le sollecitazioni vengono particolarmente ridotte.

Inoltre con questa configurazione si amplifica meno il rumore in uscita.

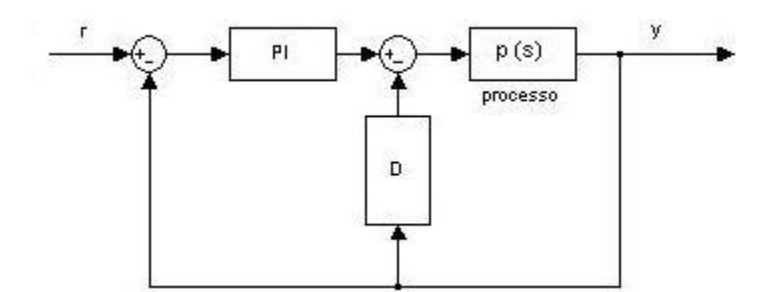

Figura 8.4. Configurazione PI-D

Come si puó notare in Figura (8.4), l'azione derivativa viene applicata solamente all'uscita

$$
u(t) = (K_P + \frac{K_I}{s})(r(t) - y(t)) - K_D \frac{dy(t)}{dt}
$$
\n(8.14)

Da cui avendo un ingresso a gradino al sistema

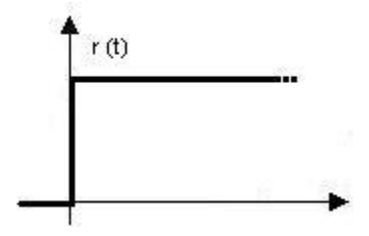

Figura 8.5. Ingresso a gradino

si avrá come segnale di controllo in cui il segnale di controllo,pur non presentando impulsi, risulta comunque essere discontinuo.

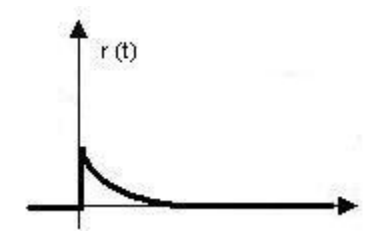

Figura 8.6. Risposta al gradino:configurazione PI-D

## 8.1.3 Configurazione I-PD

Con questa configurazione, solo l'azione dell'integratore partecipa attivamente al processo, facendo aumentare notevolmente il tempo di assestamento.

Pur aumentando il tempo di assestamento,si ha peró che il segnale di controllo del processo non presenta discontinuità e l'eventuale variazione del segnale viene limitata.

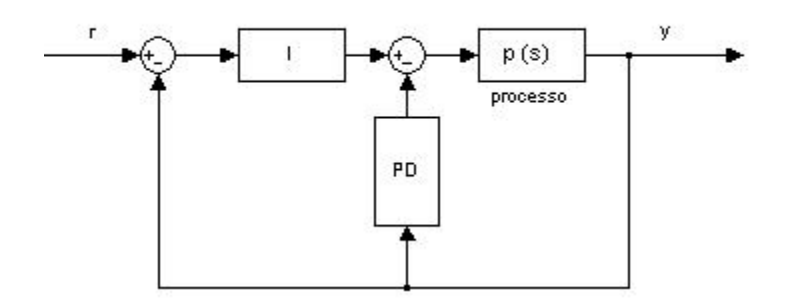

Figura 8.7. Configurazione I-PD

Considerando il consueto gradino in ingresso, otteniamo come segnale di controllo del processo:

Questa configurazione risulta svantaggiosa per il tempo di assestamento,e risulta utilizzata solamente se vi é la sicurezza dell'assenza di problemi sull'attuatore.

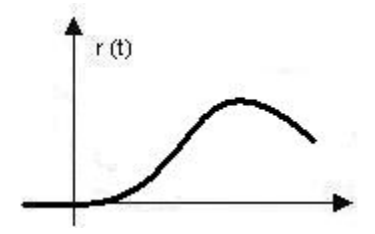

Figura 8.8. Risposta al gradino con configurazione I-PD

### 8.1.4 Anti wind-up

I problemi di wind-up sono legati all'azione del saturatore e dell'integratore. Infatti, come si puo' notare in figura 8.9,il controllore PID é in serie con un saturatore e l'azione combinata di questi due elementi crea dei problemi.

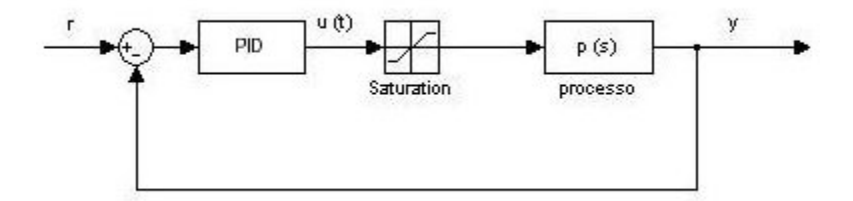

**Figura 8.9.** Wind-up: saturatore  $+$  integratore

Il fenomeno di caricamento e scaricamento dell'azione integrale legato alla saturazione é chiamato wind-up.

L'effetto di tale fenomeno risulta piú chiaro se scomponiamo il segnale di uscita dal PID  $u(t)$  nella somma della sua componente integrale  $u_I$  e di quella proporzionale-derivativa  $u_{PD}$ 

$$
u(t) = u_{PD}(t) + u_I(t)
$$
\n(8.15)

La componente  $u_I$  puó essere scritta come

$$
u_I(t) = \int (r(t) - y(t)) \, dt \tag{8.16}
$$

Definendo l'errore  $e(t)$  come

$$
e(t) = r(t) - y(t) \tag{8.17}
$$

ovvero come la differenza tra il segnale di riferimento e l'uscita(figura 8.10)

si vede che  $u_I$ , ovvero l'integrale dell'errore, aumenta finché  $e_t$  é positivo e diminuisce quando  $e_t$  assume valori negativi.

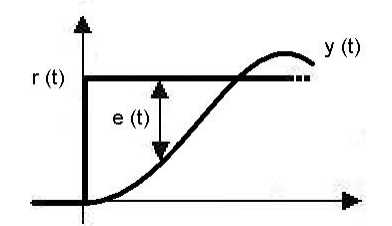

Figura 8.10. Errore

Il termine integrale aumenta fino all'istante in cui l'uscita  $y_t$  raggiunge ed eguaglia il valore del riferimento  $r(t)$ . Il segnale di controllo rimane in saturazione a causa dell'elevato valore assunto dal termine integrale e non lascia il limite di saturazione fino a quando l'errore non é diventato negativo per il tempo necessario per scaricare sufficientemente il termine integrale(Figura 8.11).

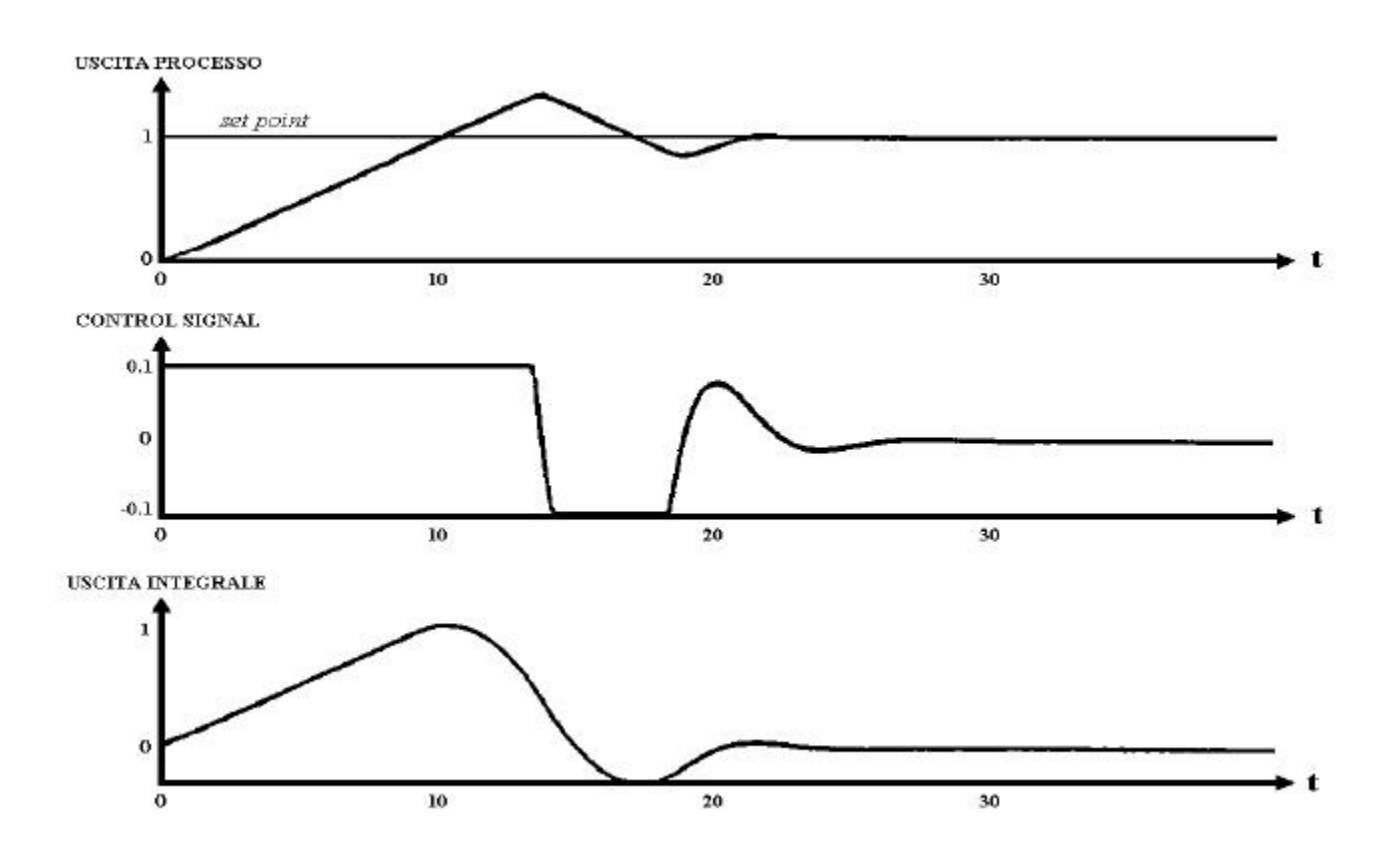

Figura 8.11. Effetti della saturazione dell'azione integrale(wind-up)

#### Realizzazione pratica dell'anti wind-up

Per risolvere il problema di saturazione dell'azione integrale si puó usare un modello di controllo come riportato in Figura 8.12<sup>1</sup>.

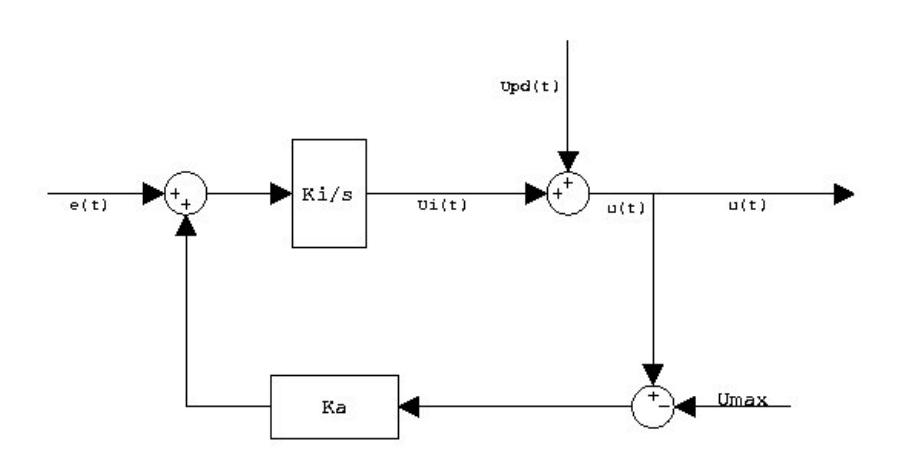

Figura 8.12. Schema dell'applicazione anti wind-up

A seconda del comportamento del segnale di controllo abbiamo due possibili comportamenti:

#### caso a

Il segnale di uscita non va in saturazione, cioé  $u(t)=v(t)$ , allora il controllore si comporta come un PID standard.

#### caso b

Se  $u(t)$  satura, cioé  $u(t) > U_{Max}$ , allora ho che  $v(t) = U_{Max}$ 

Per analizzare l'azione del controllore nel caso in cui  $u(t)$  saturi possiamo analizzare separatamente l'azione dell'anti wind-up(Figura 8.13).

Lo analizziamo come un sistema a retroazione dove

- $U_{Max} \cong r(t)$ , cioé  $U_{Max}$  ha il ruolo del riferimento
- $u(t) \approx y(t)$ , cioé u(t) ha il ruolo dell'uscita

e otteniamo quindi il sistema retroazionato di Figura 8.14, ovvero un sistema del primo ordine dove  $u_{PD}(t)$ e $-e(t)$ sono visti come disturbi e il sistema tenderá a rendere  $u(t)=U_{Max}$ 

<sup>&</sup>lt;sup>1</sup>Il segno nel blocco sommatore che prende il segnale dal blocco  $K_A$  e' sbagliato e va sostituito con un meno.

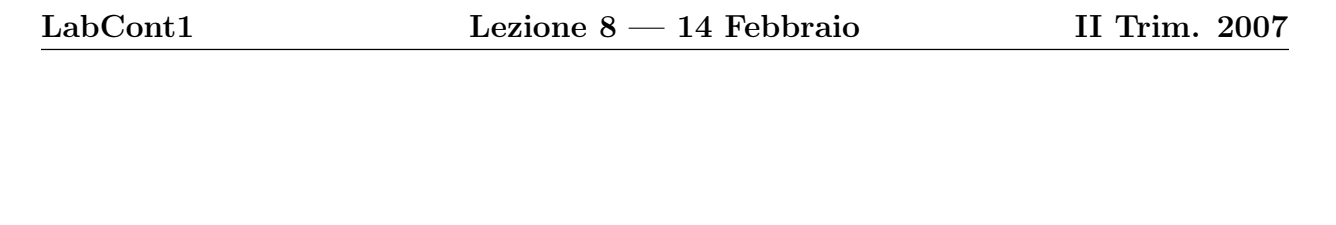

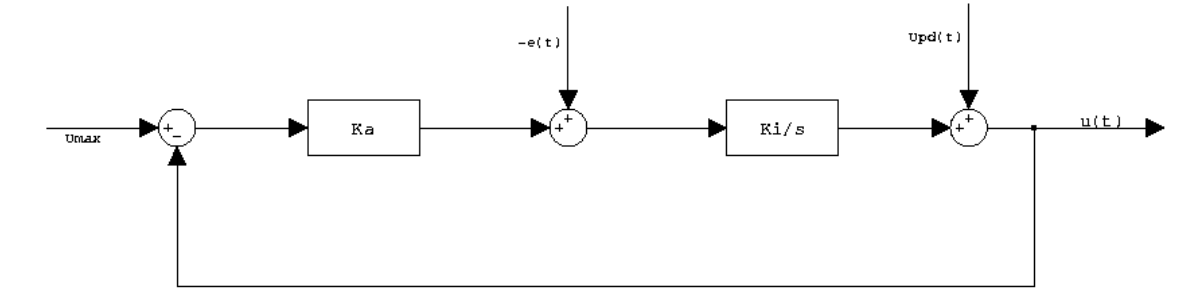

Figura 8.13. Schema anti wind-up

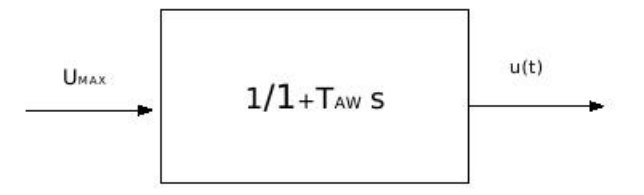

Figura 8.14. Sistema equivalente

con

$$
T_{AW} = \frac{1}{k_A k_I},\tag{8.18}
$$

dove  $T_{AW}$  é proporzionale al tempo necessario per portarlo da un certo valore di saturazione a un segnale desiderato.

Poiché peró il controllore deve soddisfare determinate specifiche, voglio che eventuali problemi dell'anti wind-up siano risolti in un tempo minore del tempo di assestamento.

Per questo motivo si é soliti scegliere come stima iniziale di  $T_{AW}$ 

$$
T_{AW} < \frac{1}{3}t_a
$$

e andare poi eventualmente a ritarare  $K_A$  direttamente sul modello di simulazione o sul modello sperimentale per soddisfare le specifiche fornite. Infatti, si possono ottenere delle prestazioni molto elevate usando dei valori del parametro  $K_I$  (legato all'integratore) anche molto piu' elevati di quello ottenuto in base alla progettazione in frequenza. Nella scelta

e nella realizzazione del controllore esiste un quinto parametro  $K_A$  scegliendo il valore del quale posso eventualmente andare a ritarare gli altri parametri  $K_I$ ,  $K_P$ ,  $K_D$ .

L'uso dell'anti wind-up dipende molto anche dal valore del riferimento. Nel caso di controllo del motore elettrico a disposizione per le esperienze di laboratorio ad esempio, per un riferimento a 40 gradi l'azione dell'anti wind-up é trascurabile, poiché basta un PID a soddisfare le specifiche; risulta invece molto utile nel caso di un riferimento a 120 gradi.